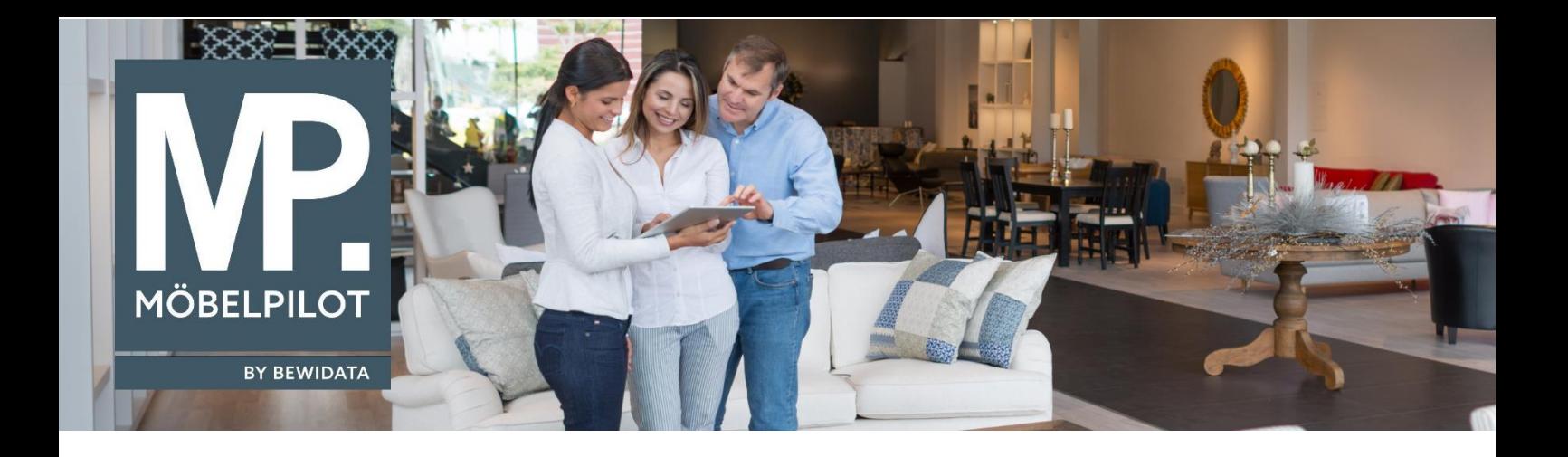

## **MÖBELPILOT**-Änderungshistorie (August 2023; Version 8.1)

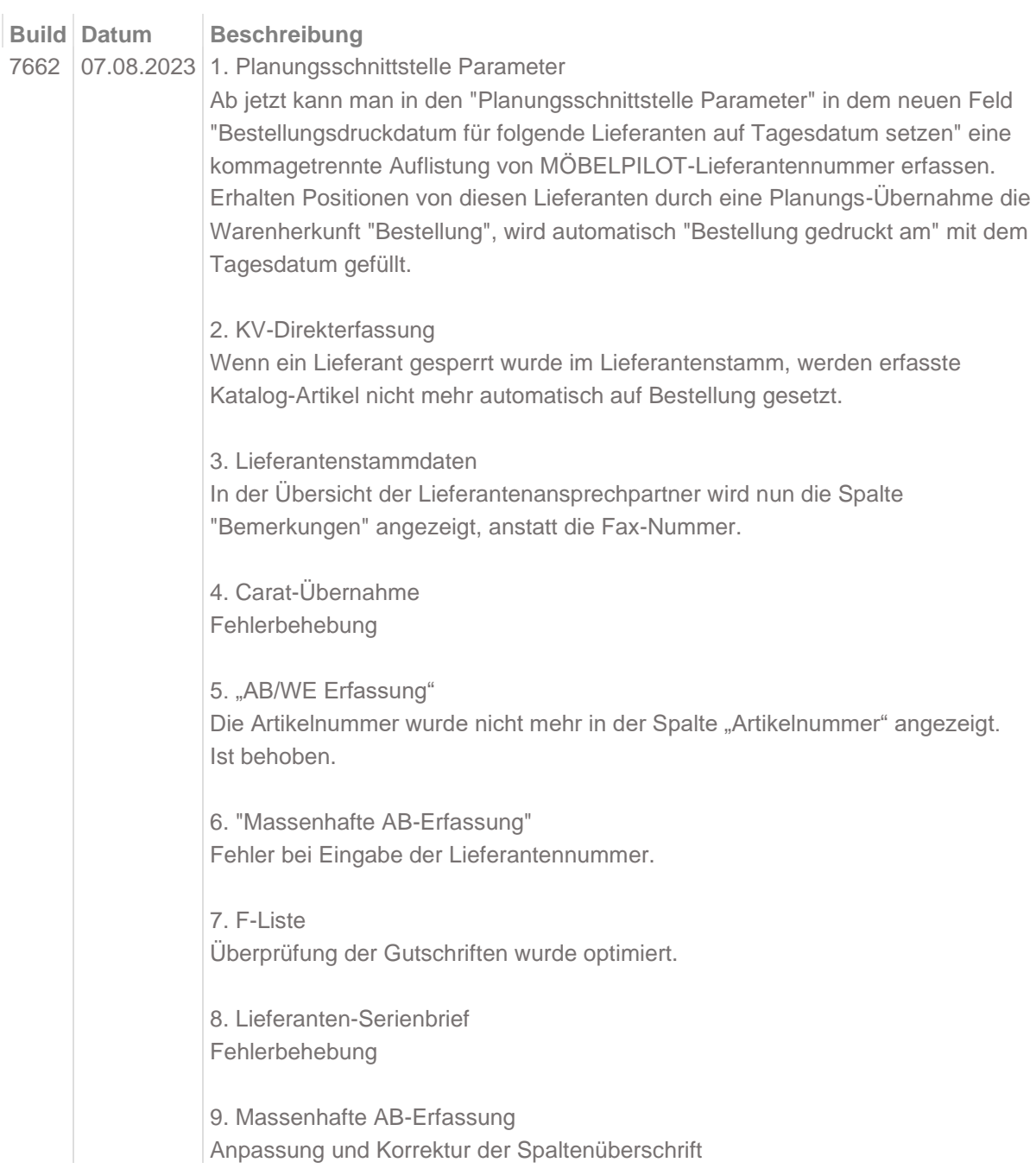

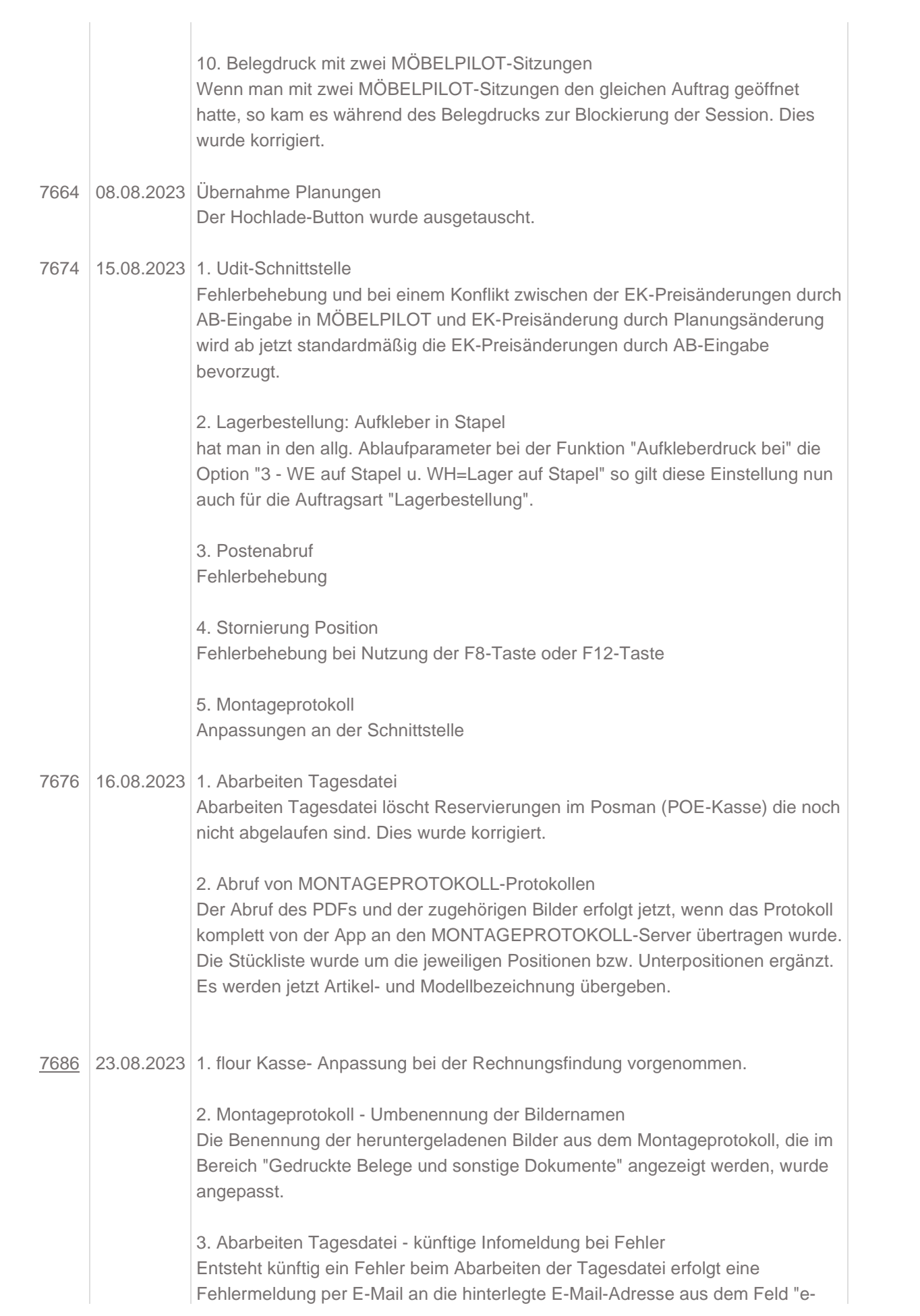

mail für Hilfe" (Erfassen Mandanten - Reiter "Layout").

4. Optimierung der Anzeigegeschwindigkeit bei der Auswahl "nächster Satz" innerhalb des Formulares "Erfassen Aufträge"

5. Die Option "Versand in Positionen übertragen" (im Auftragskopf - Kateireiter "Konditionen") hat nicht richtig funktioniert. Ist behoben.

## 6. INVENTUR "Ist-Menge"

Änderung und Anpassung bei der Errechnung der "Ist-Menge" für die Inventur. Sofern kein Auftragspositionsunterteil einen EK-Preis hat, bzw. in keinem Auftragsunterpositionsteil "Preis in Set-Preis berücksichtigen" gesetzt wurde wird künftig die "Ist-Menge" für unvollständige Lieferungen als anteilige Menge aller Unterartikel errechnet.

7. Posten bearbeiten - Anpassung der Farben in der Protokoll-Darstellung

8. Rechnungsausgangsbuch - Erweiterung der Informationen beim Excel-Export Export des Rechnungsausgangsbuch als Excel erweitert: Nun werden verrechnete Anzahlungsrechnungen sowie verrechnete Anzahlungen in separaten Spalten zusätzlich dargestellt.

9. Anpassung und Erweiterung der Suche in der "Liste der erwarteten Belegnummern" innerhalb der Perfacto-Schnittstelle. Ab jetzt wird mit der gegebenen Belegnummer auch im Feld Belegnummer in Perfacto gesucht.